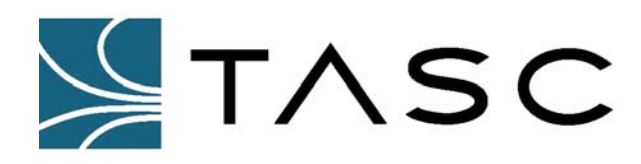

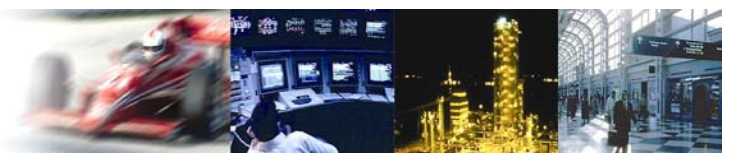

## *Installation Guide*

**050-015-0028**

# **sitePORTAL Lite NEMA Power Fail Detection**

In order to detect the loss of utility power (120 VAC, 60 Hz) and/or failure of the DC power supply, the output of the power supply is monitored. When there is a loss of power the output of the supply will approach zero Volts thus triggering an "analog input: low" alarm, signifying the loss of utility power to the sitePORTAL Lite or the failure of the power supply itself.

### **PARTS LIST**

- Qty 1, sitePORTAL Lite (sPL) NEMA Unit
- Qty 1, 8.5" 20 AWG Cable (spade terminal to flying lead)

### **Installation Instructions**

### **sPL Analog Input 1 Connection (Step 1) sPL Power Supply Terminals (13.7 VDC) (Step 3)**

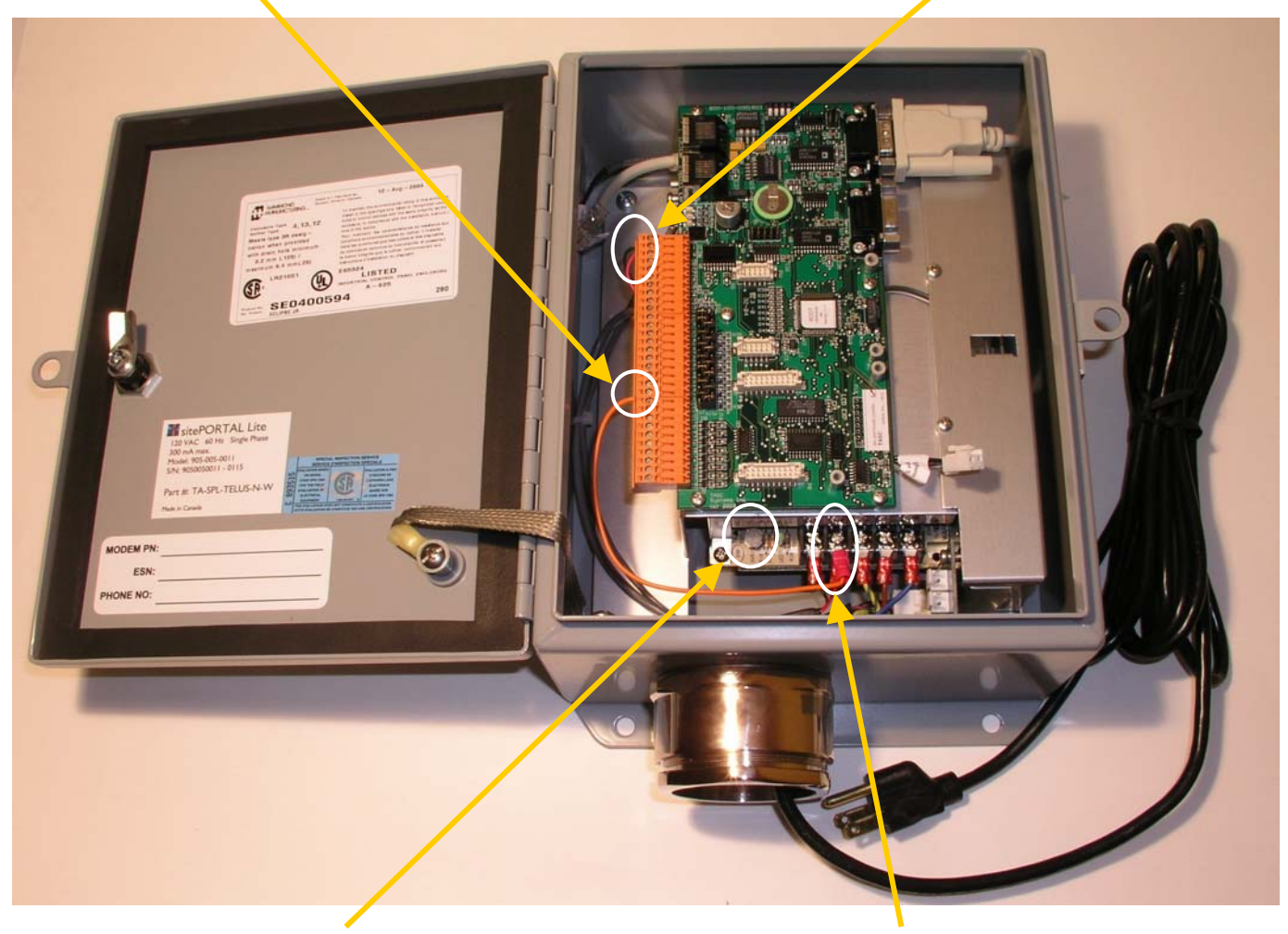

 **Power Supply Output Voltage Adjust (Step 3) Power Supply DC Output (+) Connection (Step 2)** *Figure 1***: sPL NEMA Unit AC Fail Installation 1**

- 1. Ensure the sPL NEMA Unit has no power applied to it and locate the 8.5" 20 AWG cable (spade terminal to flying lead). Referring to Figure 1, connect the flying lead end of the cable to analog input 1 of the sitePORTAL Lite.
- 2. Connect the spade end of the cable to the '+' positive DC output of the power supply. Apply power to the unit.
- 3. Ensure that the voltage **at the sPL power supply terminals** is 13.7 VDC by adjusting the potentiometer on the power supply. See Figure 1 for the power supply terminals and the output voltage adjustment locations.

### **sitePORTAL Lite Software Settings**

4. Using the sitePORTAL Lite Configuration Utility (SPCU), configure analog input 1 as shown in Figure 2 below. The analog input will monitor the output of the power supply in the sPL NEMA Unit. If the power supply output rises higher than 14.8 VDC, the batteries may be severely damaged; and if the output falls below 13.3 VDC, the batteries may be damaged over time. The low alarm will also monitor the loss of utility power because the power supply output will become 0 VDC. The "High Set Point" voltage threshold is set to 0.5 VDC higher than the present voltage and the "Low Set Point" voltage threshold is set to 10.5 VDC. The power supply is diode isolated from the sPL, modem, and batteries and that is why a voltage of 14.3 VDC is seen on the analog input instead of 13.7 VDC (the voltage seen at the set point in step 3 above).

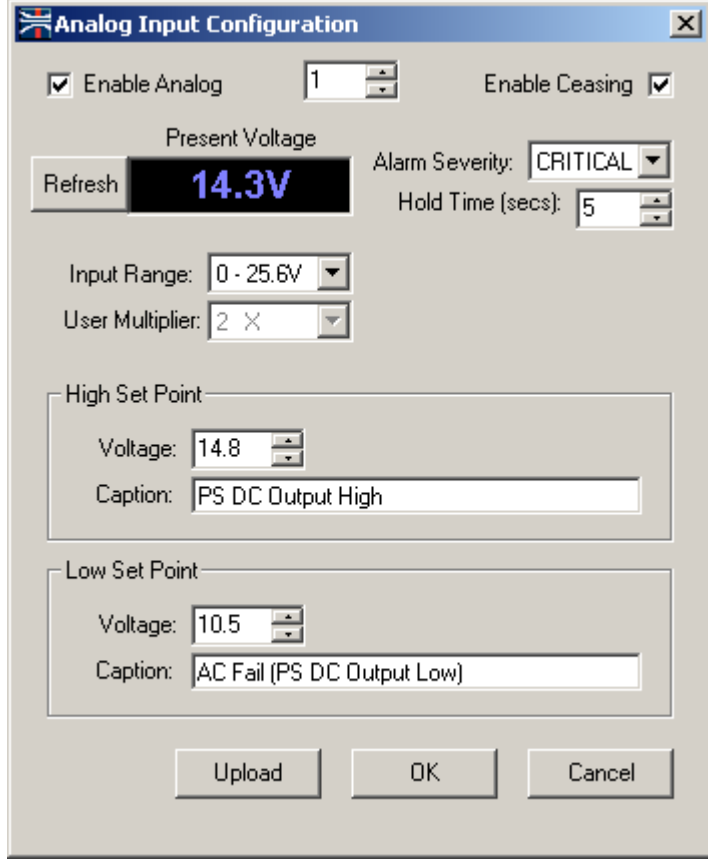

*Figure 2***: Analog Input 1 Configuration**

*Instructions are subject to change without notice. Please refer to TASC website for updates. October 2004* 

**2**

**050-015-0028**